# **CSS610 series Manual**

- Summary
- CSS610 series features
- Connecting to the Switch
- Interface Overview
- System
  - <sup>o</sup> Health
    - O DHCP & PPPoE Snooping
    - Password and Backup
- Link
- PoE
- SFP
- Port Isolation
- LAG
- Forwarding
- RSTP
- Stats, Errors and Histogram
- VLAN and VLANs
  - VLAN Configuration Example
    - Trunk and Access Ports
    - Trunk and Hybrid Ports
    - Management access
- Hosts
- IGMP Snooping
- SNMP
- ACL and ACL Stats Tabs
- Reset and Reinstall

## Summary

SwOS Lite is an operating system designed specifically for the administration of MikroTik CSS610 series switch products. CSS610 series switches support only SwOS Lite operating system.

The main differences compared to CSS3xx series switches are:

- unsupported Independent VLAN Learning;
- unsupported VLAN mode "enabled";
- unsupported ACL Rate limiting;
- supported Port Egress Rate limiting

## CSS610 series features

| Features               | Description                                                                                                    |
|------------------------|----------------------------------------------------------------------------------------------------|
| Forwarding             | <ul> <li>Full non-blocking wirespeed switching</li> <li>Up to 16k MAC entries in the Host table</li> <li>Forwarding Database works based only on SVL</li> <li>Port Isolation</li> <li>Jumbo frame support - 10218 bytes</li> </ul> |
| Spanning Tree Protocol | RSTP support                                                                                                    |

| Link Aggregation         |                                                                                                    |
|--------------------------|----------------------------------------------------------------------------------------------------|
|                          | <ul> <li>Supports 802.3ad LACP groups</li> </ul>                                                        |
|                          | <ul> <li>Supports static link aggregation groups</li> </ul>                                             |
|                          | <ul> <li>Up to 16 link aggregation groups</li> </ul>                                                    |
|                          | <ul> <li>Up to 8 member ports per a group</li> </ul>                                                    |
|                          | <ul> <li>Hardware automatic failover and load balancing</li> </ul>                                      |
| Multicast Forwarding     |                                                                                                    |
|                          | <ul> <li>IGMP Snooping support</li> </ul>                                                               |
|                          | Unknown Multicast Filtering                                                                             |
| Mirroring                |                                                                                                    |
|                          | Port-based mirroring                                                                                    |
| VLAN                     |                                                                                                    |
|                          | <ul> <li>Fully compatible with IEEE802.1Q</li> </ul>                                                    |
|                          | Port-based VLAN                                                                                         |
|                          | <ul> <li>Up to 250 VLAN entries (limited by SwOS)</li> </ul>                                            |
|                          | VLAN filtering                                                                                          |
| Security                 |                                                                                                    |
|                          | Port Lock                                                                                               |
|                          | Broadcast Storm Control                                                                                 |
|                          | DHCP & PPPoE Snooping                                                                                   |
| Quality of Service (QoS) |                                                                                                    |
|                          | Ingress traffic limiting                                                                                |
|                          | Egress traffic limiting                                                                                 |
| Access Control List      |                                                                                                    |
|                          | Ingress ACL tables                                                                                      |
|                          | Up to 32 ACL rules (limited by SwOS)                                                                    |
|                          | Classification based on ports, L2, L3, L4 protocol header fields                                        |
|                          | <ul> <li>ACL actions include filtering, forwarding, and modifying the protocol header fields</li> </ul> |

## Connecting to the Switch

Open your web browser and enter the IP address of your switch (192.168.88.1 by default) and a login screen will appear. The switch can also run a DHCP client, see if a different IP address has been assigned by the DHCP server.

| MikroTik | SwOS Lite  | 2                                                                                                  | Logout |
|----------|------------|----------------------------------------------------------------------------------------------------|--------|
| Loading  |            |                                                                                                    |        |
|          | Auth       | entication Required - Mozilla Firefox 🛛 😣                                                          |        |
|          | 13.50      | http://192.168.88.1 is requesting your<br>username and password. The site says:<br>"CSS610-8G-2S+" |        |
|          | User Name: |                                                                                                    |        |
|          | Password:  |                                                                                                    |        |
|          |            | Cancel OK                                                                                          |        |
|          |            |                                                                                                    |        |

SwOS default IP address: 192.168.88.1, user name: admin and there is no password.

(i) MikroTik Neighbor Discovery can be used to discover the IP address of the Mikrotik switch. LLDP is not supported.

### Interface Overview

SwOS interface menu consists of multiple tabs depending on the device model. These are all possible SwOS menus: Link, PoE, SFP, Port Isolation, LAG, Forwarding, RSTP, Stats, Errors, Hist, VLAN, VLANs, Hosts, IGMP, SNMP, ACL, System, Health and Upgrade.

Description of buttons in SwOS configuration tool:

- Append add a new item to the end of the list
- Apply All applies current configuration changes
- Cut removes an item from the list
- Clear reset properties of the item
- Discard Changes removes unsaved configuration
- Insert add a new item to the list (places it before current item)
- Sort sort VLAN table by VLAN-IDs; sort host table by MAC addresses
- Change Password changes the password of the switch
- Logout logout from the current switch
- **Reboot** reboot the switch
- Reset Configuration reset configuration back to factory defaults
- Choose File browse for upgrade or backup file
- Upgrade upgrade the firmware of the switch using the selected file
- Download & Upgrade automatically try to download and upgrade the firmware, the PC which is running a web browser should be able to
  access the Internet
- **Restore Backup** restore switch using a selected backup file
- Save Backup generate and download the backup file from the switch

(i) Each RouterBoard switch series device has its own firmware which cannot be installed on other series models!

- CSS610-1Gi-7R-2S+ supports SwOS Lite v2.12 and newer.
- CSS610-8G-2S+ supports SwOS Lite v2.12 and newer.
- CSS610-8P-2S+IN supports SwOS Lite v2.15 and newer.

## System

System Tab performs the following functions:

- General information about switch
- Switch management
- Configuration reset
- Backup and restore configuration

(i) SwOS uses a simple algorithm to ensure TCP/IP communication - it just replies to the same IP and MAC address packet came from. This way there is no need for Default Gateway on the device itself.

| MikroTik SwOS Lite          |                                                                                           |
|-----------------------------|-------------------------------------------------------------------------------------------|
| Link SFP Port Isolation LAG | Forwarding RSTP Stats Errors Hist VLAN VLANS Hosts IGMP SNMP ACL ACL Stats System Upgrade |
| General                     |                                                                                           |
| Address Acquisition         | DHCP with fallback 🗸                                                                      |
| Static IP Address           | 192.168.88.1                                                                              |
| Identity                    | MikroTik                                                                                  |
| Allow From                  |                                                                                           |
| Allow From Ports            |                                                                                           |
| Allow From VLAN             |                                                                                           |
| Watchdog                    |                                                                                           |
| IGMP Snooping               | 0                                                                                         |
| Mikrotik Discovery Protocol |                                                                                           |
| Serial Number               | D19C0BA4CA1D                                                                              |
| MAC Address                 | c4:ad:34:f3:98:90                                                                         |
| Board Name                  | CSS610-8G-2S+                                                                             |
| Uptime                      | 00:15:30                                                                                  |

| Property               | Description                                                                                                    |
|------------------------|----------------------------------------------------------------------------------------------------|
| Address<br>Acquisition | <ul> <li>DHCP with fallback - switch is trying to request an IP address from a DHCP server. If the requests are unsuccessful, then the switch can be accessed using a Static IP Address value</li> <li>static - address is set as a Static IP Address value</li> <li>DHCP only - switch uses DHCP client to acquire address</li> </ul> |
| Static IP Address      | IP address of the switch in case of Address Acquisition is set as DHCP with fallback or static                                                                                                    |
| Identity               | Name of the switch (for Mikrotik Neighbor Discovery protocol)                                                                                                    |

| Allow From                        | IP address from which the switch is accessible. Default value is '0.0.0.0/0' - any address                                                                                                    |
|-----------------------------------|----------------------------------------------------------------------------------------------------|
| Allow From Ports                  | List of switch ports from which it is accessible                                                                                                    |
| Allow From<br>VLAN                | VLAN ID from which the service is accessible. Make sure to first configure VLANs and VLAN pages                                                                                                    |
| Watchdog                          | Enable or disable system Watchdog. It will reset CPU of the switch in case of fault condition                                                                                                    |
| IGMP Snooping                     | Enable or disable IGMP Snooping                                                                                                    |
| IGMP Querier                      | Enables or disabled IGMP querier on the switch. Only applies when IGMP Snooping is enabled                                                                                                    |
| IGMP Fast Leave                   | Enables or disables IGMP fast leave feature per switch port.                                                                                                    |
| IGMP Version                      | Changes IGMP version for switch querier. Only applies when IGMP Querier is enabled.                                                                                                    |
| Mikrotik<br>Discovery<br>Protocol | Enable or disable Mikrotik Neighbor Discovery protocol                                                                                                    |
| MAC Address                       | MAC address of the switch (read-only)                                                                                                    |
| Serial Number                     | Serial number of the switch (read-only)                                                                                                    |
| Board Name                        | MikroTik model name of the switch (read-only)                                                                                                    |
| Uptime                            | Current switch uptime (read-only)                                                                                                    |
| PoE Out Mode                      | <ul> <li>Specifies PoE-Out state (CSS610-1Gi-7R-2S+ model only)</li> <li>auto-on - the board will attempt to detect if power can be applied to the port. For power-on to happen there should be resistance on spare pairs in the range from 3kΩ to 26.5kΩ</li> <li>forced-on - detection range is removed. As a result power over Ethernet will be always on</li> <li>off - all detection and power is turned off for this port</li> </ul> |
| PoE Out Status                    | Shows current PoE-Out status on port (read-only, CSS610-1Gi-7R-2S+ model only)                                                                                                    |

### Health

| Health            |               |
|-------------------|---------------|
| Temperature       | 44C           |
| PSU1              | 150mA @ 27.9V |
| PSU2              | 0mA @ 54.13V  |
| Power Consumption | 3.8W          |

| Property          | Description                                                                                                    |
|-------------------|----------------------------------------------------------------------------------------------------|
| Temperature       | Shows CPU temperature in celsius temperature scale (read-only)                                                  |
| PSU               | Shows PSU voltage and consumed miliamperes by PoE-out connected devices (read-only, CSS610-8P-2S+IN model only) |
| Power Consumption | Shows PSU power consumption by PoE-out connected devices (read-only, CSS610-8P-2S+IN model only)                |

## DHCP & PPPoE Snooping

| DHCP & PPPoE Snooping  |  |  |  |  |  |
|------------------------|--|--|--|--|--|
| Trusted Ports          |  |  |  |  |  |
| Add Information Option |  |  |  |  |  |
|                        |  |  |  |  |  |

| Property                      | Description                                                                                                    |
|-------------------------------|----------------------------------------------------------------------------------------------------|
| Trusted<br>Ports              | Group of ports, which allows DHCP or PPPoE servers to provide a requested information. When enabled, it allows forwarding DHCP client packets towards the DHCP server through this port. Mainly used to limit unauthorized servers to provide malicious information for users, access ports usually do not configure as trusted. Ports that receive DHCP client packets with already added Option-82 must also be trusted, otherwise these packets are dropped. The setting does not apply to DHCPv6 packets. |
| Add<br>Informatio<br>n Option | Enables or disables DHCP Option-82 information. When enabled, the Option-82 information (Agent Remote ID and Circuit ID) is added for DHCP packets received from untrusted ports. Can be used together with Option-82 capable DHCP server to assign IP addresses and implement policies. The setting does not apply to DHCPv6 packets.                                                                                                    |
|                               | For Agent Remote ID, SwOS uses interface name where DHCP client resides. For Agent Circuit ID, SwOS uses identity of the SwOS device, internally used port ID and VLAN ID. For example:                                                                                                    |
|                               | Agent Remote ID - Port1                                                                                                    |
|                               | Agent Circuit ID - MikroTik eth 0/1:100                                                                                                    |

### Password and Backup

| Password Change   |                                                            |
|-------------------|------------------------------------------------------------|
| Old Password      |                                                            |
| New Password      |                                                            |
| Confirm Password  |                                                            |
|                   | Change Password                                            |
| Backup            |                                                            |
| Backup to Restore | Browse No file selected.                                   |
|                   | Restore Backup       Save Backup       Reset Configuration |
|                   |                                                            |

# Link

Link Tab allows you to configure each interface settings and monitor the link status.

### **MikroTik SwOS Lite**

Link SFP Port Isolation LAG Forwarding RSTP Stats Errors Hist VLAN VLANs Hosts IGMP SNMP ACL ACL Stats System Upgrade

| Enabled | Name       | Link Status                                                                                                    | Auto<br>Negotiation                                                                                                    | Speed                                                                                                    | Full Duplex                                                                                                    | Flow Control<br>Tx/Rx                                                                                                    | Hops                                                                                                    | Last Hop                                                                                                    | Length                                                                                                    | Fault At                                                                                                    | Cable Pairs                                                                                                    |
|---------|------------|----------------------------------------------------------------------------------------------------|----------------------------------------------------------------------------------------------------|----------------------------------------------------------------------------------------------------|----------------------------------------------------------------------------------------------------|----------------------------------------------------------------------------------------------------|----------------------------------------------------------------------------------------------------|----------------------------------------------------------------------------------------------------|----------------------------------------------------------------------------------------------------|----------------------------------------------------------------------------------------------------|----------------------------------------------------------------------------------------------------|
|         | Port1      | no link                                                                                                    |                                                                                                    |                                                                                                    | no                                                                                                    | off                                                                                                    |                                                                                                    |                                                                                                    |                                                                                                    |                                                                                                    |                                                                                                    |
|         | Port2      | no link                                                                                                    |                                                                                                    |                                                                                                    | no                                                                                                    | off                                                                                                    |                                                                                                    |                                                                                                    | 83m                                                                                                    |                                                                                                    | 0000                                                                                                    |
|         | Port3-PC#1 | link on                                                                                                    |                                                                                                    | 100M                                                                                                    | yes                                                                                                    | off                                                                                                    |                                                                                                    |                                                                                                    |                                                                                                    |                                                                                                    |                                                                                                    |
|         | Port4      | no link                                                                                                    |                                                                                                    |                                                                                                    | no                                                                                                    | off                                                                                                    |                                                                                                    |                                                                                                    |                                                                                                    |                                                                                                    |                                                                                                    |
|         | Port5      | link on                                                                                                    |                                                                                                    | 100M ¥                                                                                                    |                                                                                                    | off                                                                                                    |                                                                                                    |                                                                                                    |                                                                                                    |                                                                                                    |                                                                                                    |
|         | Port6      | no link                                                                                                    |                                                                                                    |                                                                                                    | no                                                                                                    | off                                                                                                    |                                                                                                    |                                                                                                    |                                                                                                    |                                                                                                    |                                                                                                    |
|         | Port7-NAS  | link on                                                                                                    |                                                                                                    | 1G                                                                                                    | yes                                                                                                    | off                                                                                                    |                                                                                                    |                                                                                                    |                                                                                                    |                                                                                                    |                                                                                                    |
|         | Port8      | link on                                                                                                    |                                                                                                    | 1G                                                                                                    | yes                                                                                                    | off                                                                                                    |                                                                                                    |                                                                                                    |                                                                                                    |                                                                                                    |                                                                                                    |
|         | SFP1       | no link                                                                                                    |                                                                                                    |                                                                                                    | no                                                                                                    | off                                                                                                    |                                                                                                    |                                                                                                    |                                                                                                    |                                                                                                    |                                                                                                    |
|         | SFP2       | no link                                                                                                    |                                                                                                    |                                                                                                    | no                                                                                                    | off                                                                                                    |                                                                                                    |                                                                                                    |                                                                                                    |                                                                                                    |                                                                                                    |
|         |            | <ul> <li>Port1</li> <li>Port2</li> <li>Port2</li> <li>Port3-PC#1</li> <li>Port4</li> <li>Port5</li> <li>Port6</li> <li>Port6</li> <li>Port7-NAS</li> <li>Port8</li> <li>SFP1</li> </ul> | Port1     no link       Port2     no link       Port3-PC#1     link on       Port4     no link       Port5     link on       Port6     no link       Port7-NAS     link on       Port8     link on       Ink     september | Enabled     Name     Link Status     Negotiation       Image: Constraint of the status     Port1     no link     Image: Constraint of the status       Image: Constraint of the status     Port2     no link     Image: Constraint of the status       Image: Constraint of the status     Port3-PC#1     link on     Image: Constraint of the status       Image: Constraint of the status     Port4     no link     Image: Constraint of the status       Image: Constraint of the status     Port5     link on     Image: Constraint of the status       Image: Constraint of the status     Port8     link on     Image: Constraint of the status       Image: Constraint of the status     Port8     link on     Image: Constraint of the status | Enabled     Name     Link Status     Negotiation     Speed       Image: Comparison of the status     Port1     no link     Image: Comparison of the status     Image: Comparison of the status       Image: Comparison of the status     Port2     no link     Image: Comparison of the status     Image: Comparison of the status       Image: Comparison of the status     Port3-PC#1     Image: Comparison of the status     Image: Comparison of the status       Image: Comparison of the status     Port3-PC#1     Image: Comparison of the status     Image: Comparison of the status       Image: Comparison of the status     Port3-PC#1     Image: Comparison of the status     Image: Comparison of the status       Image: Comparison of the status     Port3-PC#1     Image: Comparison of the status     Image: Comparison of the status       Image: Comparison of the status     Port3-PC#1     Image: Comparison of the status     Image: Comparison of the status     Image: Comparison of the status       Image: Comparison of the status     Port3-PC#1     Image: Comparison of the status     Image: Comparison of the status     Image: Comparison of the status       Image: Comparison of the status     Port3-PC#1     Image: Comparison of the status     Image: Comparison of the status     Image: Comparison of the status       Image: Comparison of the status     Port3-PC#1     Image: Comparison of the status     Image: Comparison of the status     Image: Compari | Inik Status         Negotiation         Speed         Full Duplex           Image: Port1         no link         Image: Port2         no link         Image: Port2         no link         Image: Port2         no link         Image: Port2         no link         Image: Port2         no link         Image: Port2         no link         Image: Port2         no link         Image: Port2         no link         Image: Port2         no link         Image: Port2         Image: Port2 | Enabled     Name     Link Status     Negotiation     Speed     Full Duplex     Tx/Rx       Image: Constraint of the status     Port1     no link     Image: Constraint of the status     no     Image: Constraint of the status       Image: Constraint of the status     Port1     no link     Image: Constraint of the status     no     Image: Constraint of the status       Image: Constraint of the status     Port3-PC#1     Image: Constraint of the status     Image: Constraint of the status     Image: Constraint of the status     Image: Constraint of the status     Image: Constraint of the status       Image: Constraint of the status     Port3-PC#1     Image: Constraint of the status     Image: Constraint of the status     Image: Constraint of the status     Image: Constraint of the status       Image: Constraint of the status     Port3-PC#1     Image: Constraint of the status     Image: Constraint of the status     Image: Constraint of the status     Image: Constraint of the status       Image: Constraint of the status     Port3-PC#1     Image: Constraint of the status     Image: Constraint of the status     Image: Constraint of the status     Image: Constraint of the status       Image: Constraint of the status     Port3-PC#1     Image: Constraint of the status     Image: Constraint of the status     Image: Constraint of the status       Image: Constraint of the status     Port3-PC#1     Image: Constraint of the status     Image: Constrain | Index     Link Status     Negotiation     Speed     Full Duplex     Tx/Rx     Hops       Image: Constraint of the status     no link     Image: Constraint of the status     no     Image: Constraint of the status       Image: Constraint of the status     no link     Image: Constraint of the status     no     Image: Constraint of the status       Image: Constraint of the status     no link     Image: Constraint of the status     no     Image: Constraint of the status       Image: Constraint of the status     Image: Constraint of the status     Image: Constraint of the status     Image: Constraint of the status     Image: Constraint of the status       Image: Constraint of the status     Image: Constraint of the status     Image: Constraint of the status     Image: Constraint of the status     Image: Constraint of the status       Image: Constraint of the status     Image: Constraint of the status     Image: Constraint of the status     Image: Constraint of the status     Image: Constraint of the status       Image: Constraint of the status     Image: Constraint of the status     Image: Constraint of the status     Image: Constraint of the status     Image: Constraint of the status       Image: Constraint of the status     Image: Constraint of the status     Image: Constraint of the status     Image: Constraint of the status     Image: Constraint of the status       Image: Constraint of the status     Image: Constraint of the status     Image: Constr | Init Status     Negotiation     Speed     Full Duplex     Tx /Rx     Hops     Last Hop       Image: Speed     Port1     no link     Image: Speed     no     Image: Speed     Image: Speed     Image: Spe | EnabledNameLink StatusNegotiationSpeedFull DuplexTx/RxHopsLast HopLengthImage: ConstructionPort1no linkImage: ConstructionnonononononoImage: ConstructionPort2no linkImage: ConstructionnonononononoImage: ConstructionImage: ConstructionImage: ConstructionImage: ConstructionnononononoImage: ConstructionImage: ConstructionImage: Constructi | Image     Link Status     Negotiation     Speed     Pull Duplex     Tx /Rx     Hops     Last Hop     Length     Pault At       Image: Port1     no link     Image: Port2     no link     Image: Port2     no link     Image: Port2     no link     Image: Port2     no link     Image: Port2     no link     Image: Port2     no link     Image: Port2     Image: Port2 </th |

| Property           | Description                                                                                          |
|--------------------|----------------------------------------------------------------------------------------------------|
| Enabled            | Enable or disable port                                                                               |
| Name               | Editable port name                                                                                   |
| Link Status        | Current link status (read-only)                                                                      |
| Auto Negotiation   | Enable or disable auto-negotiation                                                                   |
| Speed              | Specify speed setting of the port (requires auto-negotiation to be disabled)                         |
| Full Duplex        | Specify the duplex mode of the port (requires auto-negotiation to be disabled)                       |
| Flow control Tx/Rx | Enable or disable 802.3x Flow control                                                                |
| Hops               | Shows the number of GPER repeaters in the link                                                       |
| Last Hop           | Shows the number of the last GPER repeater if the link is terminated                                 |
| Length             | Shows the length of the cable in meters if the link is terminated                                    |
| Fault At           | Shows the distance in meters to the failure point if the cable is damaged but the link is active     |
| Cable Pairs        | Shows four positions of the cable pairs with their status: O - open; S - short; P - reverse polarity |

(1) The switch supports Jumbo frames up to 10218 bytes. Manually decreasing the MTU settings is not supported for SwOS Lite devices.

## PoE

Devices with PoE-out support have some configuration options and certain monitoring features, like PoE-out current, voltage, etc. For a more detailed description, see PoE-Out manual.

Logout

| r ana o | u uux. | 200 | 99             |     |              |      |         |         |      |            |       |       |        |      |        |        |        | Logout  |
|---------|--------|-----|----------------|-----|--------------|------|---------|---------|------|------------|-------|-------|--------|------|--------|--------|--------|---------|
| Link    | PoE    | SFP | Port Isolation | LAG | Forwarding   | RSTP | Stats   | Errors  | Hist | VLAN       | VLANs | Hosts | IGMP   | SNMP | ACL    | System | Health | Upgrade |
|         |        |     |                |     |              |      |         |         |      |            |       |       |        |      |        |        |        |         |
|         |        |     | PoE Out        |     | PoE Priority |      | Voltage | e Level | Р    | oE Statu   | IS    | POEC  | urrent |      | PoE Vo | Itage  | POE    | Power   |
|         | Por    | t1  | auto 🗸         |     | 1 🗸          |      | auto 🔪  | •       | w    | aiting for | load  |       |        |      |        |        |        |         |
|         | Por    | t2  | auto 🗸         |     | 2 🗸          |      | auto 🔪  | ~       | s    | hort circ  | uit   |       |        |      |        |        |        |         |
|         | Por    | t3  | auto 🗸         |     | 3 🗸          |      | auto 🔪  | ~       | р    | owered     | on    | 123m/ | 4      | :    | 52.5V  |        | 6.4W   |         |
|         | Por    | t4  | auto 🗸         |     | 4 🗸          |      | auto 🔪  | ~       | р    | owered     | on    | 353m/ | 4      | :    | 52.1V  |        | 18.3   | N       |
|         | Por    | t5  | auto 🗸         |     | 5 🗸          |      | auto 🔪  | ~       | w    | aiting for | load  |       |        |      |        |        |        |         |

## SFP

MikroTik SwOS

SFP tab allows you to monitor the status of SFP/SFP+ modules.

|     | <b>Tik SwOS</b> | n LAG Forward | ding RSTP | Stats Errors Hist | VLAN VLANs | Hosts IG                   | MP SNMP ACL | System Upgr | ade     |           | Logout   |
|-----|-----------------|---------------|-----------|-------------------|------------|----------------------------|-------------|-------------|---------|-----------|----------|
| SFP |                 |               |           |                   |            |                            |             |             |         |           |          |
|     | Vendor          | Part Number   | Revison   | Serial            | Date       | Туре                       | Temperature | Voltage     | Tx Bias | Tx Power  | Rx Power |
| SFP | L Mikrotik      | S+85DLC03D    |           | MT41124H09501     | 14-11-26   | 850nm multi-<br>mode fiber | - 50C       | 3.274V      | 8.812mA | -2.187dBm | -4.57dBm |
| SFP | 2 OEM           | SFP-10G-CU1M  | A0        | E1309050111       | 13-10-10   | 1m copper                  |             |             |         |           |          |

## Port Isolation

The Port Isolation table allows or restricts traffic forwarding between specific ports. By default, all available switch chip ports can communicate with any other port, there is no isolation used. When the checkbox is enabled/ticked you allow to forward traffic from this port towards the ticked port. Below are some port isolation examples.

| Port Isolation LAG | Forwarding RSTP Stats |
|--------------------|-----------------------|
|                    |                       |
| From Port1         |                       |
| From Port2         |                       |
| From Port3         |                       |
| From Port4         |                       |
| From Port5         |                       |
| From Port6         |                       |
| From Port7         |                       |
| From Port8         |                       |
| From Port9         |                       |
| From Port10        |                       |

In some scenarios, you might need to isolate a group of devices from other groups. In this example devices on **Port1-Port5** are not able to communicate with **Port6-Port10** devices, and vice versa.

| Port Isolation LAG | Forwarding RSTP Stats | Port Isolation LAG | Forwarding RSTP Stats |
|--------------------|-----------------------|--------------------|-----------------------|
| From Port1         |                       | From Port1         |                       |
| From Port2         | <b>00000000</b>       | From Port2         |                       |
| From Port3         | <b>2</b> 00000000     | From Port3         |                       |
| From Port4         |                       | From Port4         |                       |
| From Port5         | ≤00000000             | From Port5         |                       |
| From Port6         | ≤00000000             | From Port6         |                       |
| From Port7         | ≤00000000             | From Port7         |                       |
| From Port8         | <b>2</b> 00000000     | From Port8         |                       |
| From Port9         | ≤00000000             | From Port9         |                       |
| From Port10        | <b>20000000</b>       | From Port10        |                       |

In some scenarios, you might need to forward all traffic to an uplink port while all other ports are isolated from each other. This kind of setup is called a **Private VLAN** configuration. The switch will forward all Ethernet frames only to the uplink **Port1**, while uplink can reach all other ports Individual isolated **Port1** (e.g. for management purpose), it cannot send or receive traffic from any other port

Logout

(i) It is possible to check/uncheck multiple checkboxes by checking one of them and then dragging horizontally (Click & Drag).

0

## LAG

**()** 

IEEE 802.3ad (LACP) compatible link aggregation is supported, as well as static link aggregation to ensure failover and load balancing based only on Layer2 hashing. Up to 16 link aggregation groups with up to 8 ports per group are supported. Each individual port can be configured as Passive LACP, Active LACP, or a Static LAG port.

| MikroTik SwOS                      |                |                         |                             | Logout                     |
|------------------------------------|----------------|-------------------------|-----------------------------|----------------------------|
| Link SFP SFP Status Port Isolation | LAG Forwarding | RSTP Stats Errors Hist. | VLAN VLANs Static Hosts Hos | ts SNMP ACL System Upgrade |
|                                    |                |                         |                             |                            |
| Mode                               |                | Group                   | Trunk                       | Partner                    |
| Port1 pass                         | sive 🗸         |                         |                             |                            |
| Port2 pass                         | sive 🗸         |                         |                             |                            |
| Port3 pass                         | sive 🗸         |                         |                             |                            |
| Port4 pass                         | sive 🗸         |                         |                             |                            |
| Port5 pass                         | sive 🗸         |                         | 1                           | 4c:5e:0c:4b:89:5c          |
| Port6 pass                         | sive 🗸         |                         | 1                           | 4c:5e:0c:4b:89:5c          |
| Port7 pas:                         | sive 🗸         |                         |                             |                            |
| Port8 pass                         | sive 🗸         |                         |                             |                            |
| Port9 stat                         | ic 🗸           | 2                       | 2                           |                            |
| Port10 stat                        | ic 🗸           | 2                       | 2                           |                            |

| Property                          | Description                                                                                                    |
|-----------------------------------|----------------------------------------------------------------------------------------------------|
| <b>Mode</b> (default:<br>passive) | <ul> <li>Specify LACP packet exchange mode or Static LAG mode on ports:</li> <li>Passive: Place port in listening state, use LACP only when its contrary port uses active LACP mode</li> <li>Active: Prefer to start LACP regardless of contrary port mode</li> <li>Static: Set port in a Static LAG mode, it requires to set the same Group setting for all ports that need to be included in the same static LAG</li> </ul> |
| Group                             | Specify a Static LAG group.                                                                                                    |
| Trunk (read-only)                 | Represents group number port belongs to.                                                                                                    |
| Partner (read-only)               | Represents partner mac-address, only available when ports are included in LACP.                                                                                                    |

## Forwarding

Forwarding Tab provides advanced forwarding options among switch ports, port locking, port mirroring, bandwidth limit, and broadcast storm control features.

#### MikroTik SwOS Lite

Link SFP Port Isolation LAG Forwarding RSTP Stats Errors Hist VLAN VLANs Hosts IGMP SNMP ACL ACL Stats System Upgrade

|       | Port Lock | Lock On<br>First | Mirror<br>Ingress | Mirror<br>Egress | Mirror To | Storm Rate | Limit Unknown<br>Unicast | Flood<br>Unknown<br>Multicast | Ingress Rate | Egress Rate |
|-------|-----------|------------------|-------------------|------------------|-----------|------------|--------------------------|-------------------------------|--------------|-------------|
| Port1 |           |                  |                   |                  | 0         |            |                          |                               |              |             |
| Port2 |           |                  |                   |                  | 0         |            |                          |                               |              |             |
| Port3 |           |                  |                   |                  | 0         |            |                          |                               |              |             |
| Port4 |           |                  |                   |                  | 0         |            |                          |                               |              |             |
| Port5 |           |                  |                   |                  | 0         |            |                          |                               |              |             |
| Port6 |           |                  |                   |                  | 0         |            |                          |                               |              |             |
| Port7 |           |                  |                   |                  | 0         |            |                          |                               |              |             |
| Port8 |           |                  |                   |                  | 0         |            |                          |                               |              |             |
| SFP1  |           |                  |                   |                  | 0         |            |                          |                               |              |             |
| SFP2  |           |                  |                   |                  | 0         |            |                          |                               |              |             |

Logout

| Property                      | Description                                                                                                    |
|-------------------------------|----------------------------------------------------------------------------------------------------|
| Port Lock                     | <ul> <li>Port Lock - Enables or disables MAC address learning on this port. When the option is enabled, it will restrict MAC address learning and static MAC addresses should be configured. Any received frames with unknown source MAC address will be dropped</li> <li>Lock On First - Allows to learn source MAC address from the first received frame, this property should be used together with P ort Lock. Learning of the first MAC address will reset every time an interface status changes</li> </ul> |
| Port<br>Mirroring             | <ul> <li>Mirror Ingress - Whether traffic entering this port must be copied and forwarded to the mirroring target port</li> <li>Mirror Egress - Whether traffic leaving this port must be copied and forwarded to the mirroring target port</li> <li>Mirror To - Mirroring target port</li> </ul>                                                                                                    |
| Broadcast<br>Storm<br>Control | <ul> <li>Storm Rate - Limit the number of broadcast packets transmitted by an interface. The rate is measured in bits per second (bps).</li> <li>Include Unknown Unicast - Include unicast packets without an entry in the host table in Storm Rate limitation</li> </ul>                                                                                                    |
| Multicast<br>Flood<br>Control | • Flood Unknown Multicast - Changes the multicast flood option on a switch port, only controls the egress traffic. When enabled, the bridge allows flooding multicast packets to the specified switch port, but when disabled, it restricts multicast traffic from being flooded. The setting affects all multicast traffic, this includes non-IP, IPv4, IPv6 and the link-local multicast ranges (e.g. 224.0.0.0/24 and ff02::1).                                                                                |
| Bandwidth<br>Limit            | <ul> <li>Ingress Rate - Limit traffic entering this port (bps)</li> <li>Egress Rate - Limit traffic leaving this port (bps)</li> </ul>                                                                                                    |

(i) It is possible to limit ingress/egress traffic per port basis. The policer is used for ingress traffic, the shaper is used for egress traffic. The ingress policer controls the received traffic with packet drops. Everything that exceeds the defined limit will get dropped. This can affect the TCP congestion control mechanism on end hosts and achieved bandwidth can be actually less than defined. The egress shaper tries to queue packets that exceed the limit instead of dropping them. Eventually, it will also drop packets when the output queue gets full, however, it should allow utilizing the defined throughput better.

### Per-port and global RSTP configuration and monitoring are available in the RSTP menu.

| Link SFP Port Isolation LAG | Forwarding RSTP     | Stats Errors | Hist VLAN | VLANs | Hosts | IGMP | SNMP | ACL    | System    | Upgrade   |
|-----------------------------|---------------------|--------------|-----------|-------|-------|------|------|--------|-----------|-----------|
| General                     |                     |              |           |       |       |      |      |        |           |           |
| Bridge Priority (hex)       | 9000                |              |           |       |       |      |      |        |           |           |
| Port Cost Mode              | short 🗸             |              |           |       |       |      |      |        |           |           |
| Root Bridge                 | 8000.6c:3b:6b:7b:f9 | 9:07         |           |       |       |      |      |        |           |           |
|                             |                     |              |           |       |       |      |      | Discar | d Changes | Apply All |

#### Per Port

|       | RSTP | Mode | Role       | Root Path Cost | Туре           | State      |
|-------|------|------|------------|----------------|----------------|------------|
| Port1 |      | RSTP | alternate  | 19             | point-to-point | discarding |
| Port2 |      | RSTP | disabled   |                | edge           | forwarding |
| Port3 |      | RSTP | designated |                | edge           | forwarding |
| Port4 |      | RSTP | designated |                | edge           | forwarding |
| Port5 |      | RSTP | designated |                | edge           | forwarding |
| Port6 |      | RSTP | root       | 4              | point-to-point | forwarding |
| Port7 |      | RSTP | designated |                | point-to-point | forwarding |
| Port8 |      | RSTP | designated |                | point-to-point | forwarding |

| Property                 | Description                                                                                                    |
|--------------------------|----------------------------------------------------------------------------------------------------|
| Bridge Priority<br>(hex) | RSTP bridge priority for Root Bridge selection                                                                                                    |
| Port Cost Mode           | There are two methods for automatically detecting RSTP port cost depending on link speed.   short: 40G - 1; 10G - 2; 1G - 4; 100M - 10; 10M - 100  long: 40G - 500; 10G - 2000; 1G - 20000; 100M - 200000; 10M - 2000000                                                                                                    |
| Root Bridge              | The priority and MAC address of the selected Root Bridge in the network (read-only)                                                                                                    |
| RSTP                     | Enable or disable STP/RSTP functionality on this port                                                                                                    |
| Mode                     | Shows STP/RSTP functionality mode on a specific port (read-only): <ul> <li>RSTP</li> <li>STP</li> </ul>                                                                                                    |
| Role                     | <ul> <li>Shows specific port role (read-only):</li> <li>root - port that is facing towards the root bridge and will be used to forward traffic from/to the root bridge</li> <li>alternate - port that is facing towards root bridge, but is not going to forward traffic (a backup for root port)</li> <li>backup - port that is facing away from the root bridge, but is not going to forward traffic (a backup for non-root port)</li> <li>designated - port that is facing away from the root bridge and is going to forward traffic</li> <li>disabled - port that is not strictly part of STP (RSTP functionality is disabled)</li> </ul> |
| Root Path Cost           | Shows root path cost for ports that are facing root bridge (read-only)                                                                                                    |

| Туре  | <ul> <li>edge - ports that are not supposed to receive any BPDUs, should be connected to the end station (read-only)</li> <li>point-to-point - ports that operate in full-duplex links, can be part of STP and operate in a forwarding state (read-only)</li> </ul> |
|-------|----------------------------------------------------------------------------------------------------|
| State | <ul> <li>Shows each port state (read-only):</li> <li>forwarding - port participates in traffic forwarding and is learning MAC addresses, is receiving BPDUs</li> </ul>                                                                                              |
|       | <ul> <li>discarding - port does not participate in traffic forwarding and is not learning MAC addresses, is receiving BPDU</li> <li>learning - port does not participate in traffic forwarding but is learning MAC addresses</li> </ul>                             |

# Stats, Errors and Histogram

These menus provide detailed information about received and transmitted packets.

| Mika | iTo | k Swos     |                |     |            |      |       |        |       |      |       |              |       |      |     |        |         | Logout |  |
|------|-----|------------|----------------|-----|------------|------|-------|--------|-------|------|-------|--------------|-------|------|-----|--------|---------|--------|--|
| Link | SFP | SFP Status | Port Isolation | LAG | Forwarding | RSTP | Stats | Errors | Hist. | VLAN | VLANs | Static Hosts | Hosts | SNMP | ACL | System | Upgrade |        |  |

|        | Rx<br>Rate | Tx<br>Rate | Rx<br>Packet<br>Rate | Tx<br>Packet<br>Rate | Rx<br>Bytes | Tx<br>Bytes | Rx Total<br>Packets | Tx Total<br>Packets | Rx<br>Unicasts | Tx<br>Unicasts | Rx<br>Broadcasts | Tx<br>Broadcasts | Rx<br>Multicasts | Tx<br>Multicasts |
|--------|------------|------------|----------------------|----------------------|-------------|-------------|---------------------|---------------------|----------------|----------------|------------------|------------------|------------------|------------------|
| Port1  | 0          | 0          | 0                    | 0                    | 0           | 0           | 0                   | 0                   | 0              | 0              | 0                | 0                | 0                | 0                |
| Port2  | 9.13k      | 0          | 9                    | 0                    | 126897      | 464114      | 1048                | 4977                | 7              | 0              | 395              | 1770             | 646              | 3207             |
| Port3  | 0          | 9.13k      | 0                    | 9                    | 96698       | 1338593     | 1039                | 5862                | 0              | 905            | 942              | 1212             | 97               | 3745             |
| Port4  | 0          | 0          | 0                    | 0                    | 0           | 0           | 0                   | 0                   | 0              | 0              | 0                | 0                | 0                | 0                |
| Port5  | 0          | 9.13k      | 0                    | 9                    | 488862      | 400381      | 787                 | 4306                | 400            | 5              | 82               | 1505             | 305              | 2796             |
| Port6  | 0          | 9.13k      | 0                    | 9                    | 21387       | 238099      | 168                 | 2260                | 0              | 3              | 9                | 939              | 159              | 1318             |
| Port7  | 0          | 0          | 0                    | 0                    | 371         | 313         | 3                   | 4                   | 0              | 1              | 1                | 0                | 2                | 3                |
| Port8  | 0          | 0          | 0                    | 0                    | 0           | 0           | 0                   | 0                   | 0              | 0              | 0                | 0                | 0                | 0                |
| Port9  | 0          | 5.13k      | 0                    | 6                    | 26481       | 332819      | 206                 | 3607                | 1              | 12             | 30               | 1057             | 175              | 2538             |
| Port10 | 0          | 4k         | 0                    | 3                    | 451453      | 181667      | 846                 | 1709                | 491            | 2              | 72               | 695              | 283              | 1012             |

| III | 1  | ñ | 1 | CEC.       | 0 | T | 12 |   | S | 2.0 | rf( |   | G |
|-----|----|---|---|------------|---|---|----|---|---|-----|-----|---|---|
| -10 | 91 | L | ų | <b>M</b> 1 | U |   |    | ĸ | 2 | 101 | 1   | J |   |

Link SFP SFP Status Port Isolation LAG Forwarding RSTP Stats Errors Hist. VLAN VLANs Static Hosts Hosts SNMP ACL System Upgrade

Logout

|       | Rx<br>Pauses | Rx<br>MAC<br>Errors | Rx<br>FCS<br>Errors | Rx<br>Jabber | Rx<br>Runts | Rx<br>Fragments | Rx<br>Overruns | Tx<br>Pauses | Tx<br>Underruns | Tx<br>Collisions | Tx<br>Multiple<br>Collisions | Tx<br>Excessive<br>Collisions | Tx Late<br>Collisions | Tx<br>Deferred |
|-------|--------------|---------------------|---------------------|--------------|-------------|-----------------|----------------|--------------|-----------------|------------------|------------------------------|-------------------------------|-----------------------|----------------|
| Port1 | 0            | 0                   | 0                   | 0            | 0           | 0               | 0              | 0            | 0               | 0                | 0                            | 0                             | 0                     | 0              |
| Port2 | 0            | 0                   | 0                   | 0            | 0           | 0               | 0              | 0            | 0               | 0                | 0                            | 0                             | 0                     | 0              |
| Port3 | 0            | 0                   | 0                   | 0            | 0           | 0               | 0              | 0            | 0               | 0                | 0                            | 0                             | 0                     | 0              |
| Port4 | 0            | 0                   | 0                   | 0            | 0           | 0               | 0              | 0            | 0               | 0                | 0                            | 0                             | 0                     | 0              |
| Port5 | 0            | 0                   | 0                   | 0            | 0           | 0               | 0              | 0            | 0               | 0                | 0                            | 0                             | 0                     | 0              |

### **MikroTik SwOS**

Link SFP SFP Status Port Isolation LAG Forwarding RSTP Stats Errors Hist. VLAN VLANs Static Hosts SNMP ACL System Upgrade

|        | 64   | 65-127 | 128-255 | 256-511 | 512-1023 | 1024-max |
|--------|------|--------|---------|---------|----------|----------|
| Port1  | 0    | 0      | 0       | 0       | 0        | 0        |
| Port2  | 2263 | 2638   | 1203    | 5       | 3        | 0        |
| Port3  | 2267 | 2915   | 1211    | 26      | 39       | 530      |
| Port4  | 0    | 0      | 0       | 0       | 0        | 0        |
| Port5  | 2236 | 1403   | 1237    | 9       | 7        | 288      |
| Port6  | 138  | 1756   | 616     | 3       | 2        | 0        |
| Port7  | 3    | 3      | 1       | 0       | 0        | 0        |
| Port8  | 0    | 0      | 0       | 0       | 0        | 0        |
| Port9  | 2177 | 715    | 983     | 2       | 1        | 0        |
| Port10 | 20   | 1788   | 475     | 19      | 33       | 242      |

() Statistics for SFP+ interface are cleared whenever an active SFP+ link is established.

## VLAN and VLANs

### VLAN configuration for switch ports.

| MikroTik SwOS Lite        | 1                  |                                 |                        |                      | Logo |
|---------------------------|--------------------|---------------------------------|------------------------|----------------------|------|
| Link SFP Port Isolation L | AG Forwarding RSTP | Stats Errors Hist VLAN VLANS Ho | osts IGMP SNMP ACL ACL | Stats System Upgrade |      |
|                           | VLAN Mode          | VLAN Receive                    | Default VLAN ID        | Force VLAN ID        |      |
| Port                      | optional 🗸         | any 🗸                           | 1                      |                      |      |
| Port                      | 2 optional V       | any 🗸                           | 1                      |                      |      |
| Port                      | optional 🗸         | any 🗸                           | 1                      |                      |      |
| Porté                     | strict V           | only tagged 🗸                   | 1                      |                      |      |
| Port                      | strict V           | only untagged 🗸                 | 200                    |                      |      |
| Porte                     | strict V           | any 🗸                           | 300                    |                      |      |
| Port                      | strict V           | only untagged 🗸                 | 400                    |                      |      |
| Porta                     | disabled V         | any 🗸                           | 1                      |                      |      |
| SFP                       | disabled V         | any 🗸                           | 1                      |                      |      |
| SFP                       | disabled V         | any 🗸                           | 1                      |                      |      |

| Property |
|----------|
|----------|

Logout

| VLAN Mode (disabl<br>ed   optional   strict;<br>Default: optional)            | <ul> <li>VLAN filtering mode, these options are relevant to egress ports (except for strict mode).</li> <li>disabled - VLAN table is not used. The switch discards packets with a VLAN tag on egress ports. If the packet has a VLAN tag and the VLAN ID matches Default VLAN ID on egress ports, then with VLAN Receive=any the switch will remove the VLAN tag and forward the packet.</li> <li>optional - Disabled VLAN filtering. Handle packets with VLAN tag ID that is not present in the VLAN table just like packets without VLAN tag.</li> <li>strict - Enabled VLAN filtering with additional ingress filtering, which checks if the ingress port is a member of the received VLAN ID in the VLAN table. Received packets on the ingress port with a VLAN ID that does not match with the VLAN table will be dropped. Default VLAN ID must be specified for access ports since it will be used to tag ingress traffic and untag egress traffic for a certain port.</li> </ul> |
|-------------------------------------------------------------------------------|----------------------------------------------------------------------------------------------------|
| VLAN Receive (any<br>  only tagged   only<br>untagged; Default:<br>optional)  | <ul> <li>Received traffic filtering based on VLAN tag presence.</li> <li>any - allows tagged and untagged packets on a certain port</li> <li>only tagged - allows only packets with a VLAN tag. The "Default VLAN ID" will not work, because it only applies for untagged traffic</li> <li>only untagged - Allows only packets without a VLAN tag</li> </ul>                                                                                                    |
| Default VLAN ID ( <i>in teger: 14095</i> ;<br>Default: <b>1</b> )             | The switch will place received untagged packets in the "Default VLAN ID" VLAN. Only has an effect on untagged traffic, and when <b>VLAN Receive</b> is set to "any" or "only untagged". It does not apply for tagged traffic. This parameter is usually used to allocate access ports with specific VLAN. It is also used to untag egress traffic if the packet's VLAN ID matches Default VLAN ID.                                                                                                    |
| Force VLAN ID ( <i>int</i><br><i>eger: yes   no</i> ;<br>Default: <b>no</b> ) | Assigns the Default VLAN ID value to all ingress traffic (tagged and untagged). Has effect in all VLAN Modes. If the port receives tagged traffic and Default VLAN ID is set to 1, then with this parameter the egress traffic will be untagged.                                                                                                    |

### VLAN membership configuration for switch ports.

| MikroTik S  | WOS Lite                        |                                                                              | Logout     |
|-------------|---------------------------------|------------------------------------------------------------------------------|------------|
| Link SFP Po | ort Isolation LAG Forwarding RS | TP Stats Errors Hist VLAN VLANS Hosts IGMP SNMP ACL ACL Stats System Upgrade |            |
| VLAN ID     | IGMP Snooping                   | Members                                                                      |            |
| 99          |                                 |                                                                              | Cut Insert |
| 200         |                                 |                                                                              | Cut Insert |
| 300         |                                 |                                                                              | Cut Insert |
| 400         |                                 |                                                                              | Cut Insert |

| Property                                                            | Description                                                                                                    |
|---------------------------------------------------------------------|----------------------------------------------------------------------------------------------------|
| VLAN ID ( <i>int</i><br><i>eger: 14095</i><br>; Default: <b>0</b> ) | VLAN ID to which assign ports.                                                                                                    |
| IGMP<br>Snooping (ye<br>s / no;<br>Default: no)                     | Enables or disables IGMP Snooping on the defined VLAN. When enabled, the switch will listen to IGMP Join and Leave requests from the defined VLAN and only forward traffic to ports, which have sent IGMP membership requests from the defined VLAN. When disabled, the switch will flood all VLAN member ports with Multicast traffic. |
| Members (po<br>rts; Default: n<br>one)                              | Group of ports, which are allowed to forward traffic on the defined VLAN.                                                                                                    |

## VLAN Configuration Example

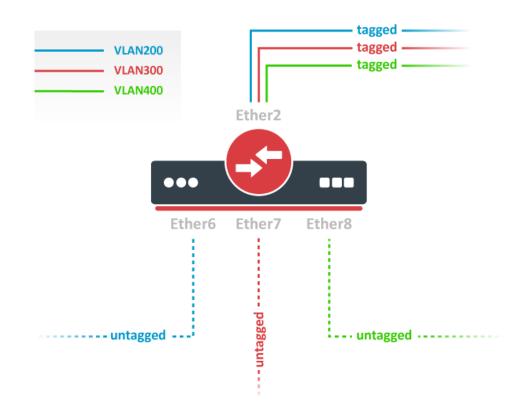

1. In the VLANs menu add VLAN entries and specify port membership.

| MikroTik | c SwOS Lite                  |              |          |           |       |       |      |       |       |           |           | Logout    |
|----------|------------------------------|--------------|----------|-----------|-------|-------|------|-------|-------|-----------|-----------|-----------|
| Link SFP | Port Isolation LAG Forwardin | g RSTP State | s Errors | Hist VLAN | VLANs | Hosts | IGMP | SNMP  | ACL   | ACL Stats | System    | Upgrade   |
| VLAN ID  | IGMP Snooping                | _            | Members  | ;         |       |       |      |       |       |           |           |           |
| 200      |                              |              |          |           |       |       |      |       |       |           | С         | ut Insert |
| 300      |                              |              |          |           |       |       |      |       |       |           | C         | ut Insert |
| 400      |                              |              |          |           |       |       |      |       |       |           | С         | ut Insert |
|          |                              | L            |          |           |       |       |      | Apper | nd So | Discard   | d Changes | Apply All |

2. In the VLAN menu configure Default VLAN ID on planned access ports (untagged), select the correct VLAN Receive setting (Port2 only tagged, Port6-8 only untagged) and enable strict VLAN filtering to ensure only allowed VLANs can pass through the ports.

| MikroTik SwOS        | 6 Lite        |                |                   |                  |             |               | Logou           |
|----------------------|---------------|----------------|-------------------|------------------|-------------|---------------|-----------------|
| Link SFP Port Isolat | tion LAG For  | warding RSTP S | Stats Errors Hist | VLAN VLANs Hosts | IGMP SNMP   | ACL ACL Stats | System Upgrade  |
|                      | VLAN Mo       | de             | VLAN Receive      | Defa             | ult VLAN ID | Force VLA     | N ID            |
| P                    | ort1 optional | ~              | any               | / 1              |             |               |                 |
| Р                    | ort2 strict   | ~              | only tagged       | / 1              |             |               |                 |
| P                    | ort3 optional | ~              | any               | /                |             |               |                 |
| Р                    | ort4 optional | ~              | any               | /                |             |               |                 |
| Р                    | ort5 optional | ~              | any               | /                |             |               |                 |
| Р                    | ort6 strict   | ~              | only untagged     | 200              |             |               |                 |
| Р                    | ort7 strict   | ~              | only untagged     | - 300            |             |               |                 |
| Р                    | ort8 strict   | ~              | only untagged     | 400              |             |               |                 |
| 5                    | SFP1 optional | ~              | any               | /                |             |               |                 |
| s                    | SFP2 optional | ~              | any               | / 1              |             |               |                 |
|                      |               |                |                   |                  |             | Discard (     | Changes Apply A |

Trunk and Hybrid Ports

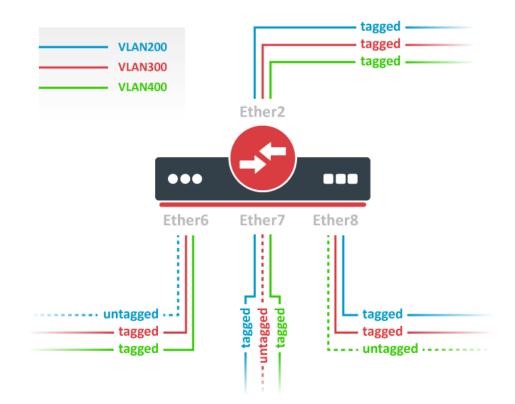

1. In the VLANs menu add VLAN entries and specify port membership.

|         | SwOS Lite Port Isolation LAG Forwarding | RSTP Stats Errors Hist VLAN VLAN | Logout                                |
|---------|-----------------------------------------|----------------------------------|---------------------------------------|
| VLAN ID | IGMP Snooping                           | Members                          |                                       |
| 200     |                                         |                                  | Cut Insert                            |
| 300     |                                         |                                  | Cut Insert                            |
| 400     |                                         |                                  | Cut Insert                            |
|         |                                         |                                  | Append Sort Discard Changes Apply All |

2. In the VLAN menu configure Default VLAN ID on planned hybrid ports (for untagged VLAN), select the correct VLAN Receive setting (Port2 only tagged, Port6-8 any) and enable strict VLAN filtering to ensure only allowed VLANs can pass through the ports.

| MikroTik SwOS Lite      | 8                        |                        |                     | Logout                    |
|-------------------------|--------------------------|------------------------|---------------------|---------------------------|
| Link SFP Port Isolation | AG Forwarding RSTP Stats | Errors Hist VLAN VLANs | Hosts IGMP SNMP ACL | ACL Stats System Upgrade  |
|                         |                          |                        |                     |                           |
|                         | VLAN Mode                | VLAN Receive           | Default VLAN ID     | Force VLAN ID             |
| Port1                   | optional 🗸               | any 🗸                  | 1                   |                           |
| Port2                   | strict v                 | only tagged V          | 1                   |                           |
| Port3                   | optional V               | any v                  | 1                   |                           |
| Port4                   | optional V               | any 🗸                  | 1                   |                           |
| Port5                   | optional V               | any v                  | 1                   |                           |
| Port6                   | strict v                 | any v                  | 200                 |                           |
| Port7                   | strict v                 | any v                  | 300                 |                           |
| Port8                   | strict v                 | any v                  | 400                 |                           |
| SFP1                    | optional V               | any v                  | 1                   |                           |
| SFP2                    | optional V               | any v                  | 1                   |                           |
|                         |                          |                        |                     | Discard Changes Apply All |

### Management access

In this example, switch management access on VLAN 200 will be created. The configuration scheme is the same as "**Trunk and Access Ports**" and **1., 2.** configuration steps are identical. The additional **3rd** step requires to specify the management VLAN ID in the System menu. After applying the configuration, switch will only respond to tagged VLAN 200 packets on Port2 and untagged packets on Port6. The DHCP client will also work in the specified VLAN ID.

| MikroTik SwOS Lite          |             |            |             |        |      |       |       |      |      |     |           |        | Logout  |
|-----------------------------|-------------|------------|-------------|--------|------|-------|-------|------|------|-----|-----------|--------|---------|
| Link SFP Port Isolation LAG | Forwarding  | RSTP       | itats Error | s Hist | VLAN | VLANs | Hosts | IGMP | SNMP | ACL | ACL Stats | System | Upgrade |
| General                     |             |            |             |        |      |       |       |      |      |     |           |        |         |
| Address Acquisition         | DHCP with   | fallback 🗸 | )           |        |      |       |       |      |      |     |           |        |         |
| Static IP Address           | 192.168.88  | .1         |             |        |      |       |       |      |      |     |           |        |         |
| Identity                    | MikroTik    |            | ]           |        |      |       |       |      |      |     |           |        |         |
| Allow From                  |             |            |             |        |      |       |       |      |      |     |           |        |         |
| Allow From Ports            |             |            | ~~~         |        |      |       |       |      |      |     |           |        |         |
| Allow From VLAN             | 200         |            |             |        |      |       |       |      |      |     |           |        |         |
| Watchdog                    |             |            |             |        |      |       |       |      |      |     |           |        |         |
| IGMP Snooping               |             |            |             |        |      |       |       |      |      |     |           |        |         |
| Mikrotik Discovery Protocol |             |            | ~~~         |        |      |       |       |      |      |     |           |        |         |
| Serial Number               | D19C0C045/  | A8B        |             |        |      |       |       |      |      |     |           |        |         |
| MAC Address                 | 48:8f:5a:a5 | :1a:ea     |             |        |      |       |       |      |      |     |           |        |         |
| Board Name                  | CSS610-8G-  | 2S+        |             |        |      |       |       |      |      |     |           |        |         |
| Uptime                      | 00:15:02    |            |             |        |      |       |       |      |      |     |           |        |         |
| Temperature                 | 49C         |            |             |        |      |       |       |      |      |     |           |        |         |

Changing management VLAN can completely disable access to the switch management if VLAN settings are not correctly configured. Save a configuration backup before changing this setting and use Reset in case management access is lost.

### Hosts

This table represents dynamically learned MAC address to port mapping entries. It can contain two kinds of entries: dynamic and static. Dynamic entries get added automatically, this is also called a learning process: when a switch receives a packet from a certain port, it adds the packet's source MAC address and port it received the packet from to the host table, so when a packet comes in with a certain destination MAC address it knows to which port it should forward the packet. If the destination MAC address is not present in the host table then it forwards the packet to all ports in the group. Dynamic entries take about 5 minutes to time out.

Static entries will take over dynamic if dynamic entry with same mac-address already exists. Also by adding a static entry you get access to more functionality.

| MikroTik SwOS Lite          | Logout                                                                                    |
|-----------------------------|-------------------------------------------------------------------------------------------|
| Link SFP Port Isolation LAG | Forwarding RSTP Stats Errors Hist VLAN VLANs Hosts IGMP SNMP ACL ACL Stats System Upgrade |
| Static Hosts                |                                                                                           |
| Port                        | мас                                                                                       |
| Port2 V                     | 00:01:29:ff:1d:cc Cut Insert                                                              |
| Port6 ¥                     | 00:0c:42:70:ff:96 Cut Insert                                                              |
| Port6 V                     | ff:ff:ff:ff:ff:ff:ff                                                                      |
|                             | Append         Sort         Discard Changes         Apply All                             |
| Port                        | мас                                                                                       |
| Port1                       | b8:69:f4:2b:07:85                                                                         |
| Port1                       | b8:69:f4:c4:38:3a                                                                         |
| Port1                       | c4:ad:34:55:db:7a                                                                         |
| Port1                       | c4:ad:34:93:d8:44                                                                         |
| Port1                       | cc:2d:e0:8c:7e:6f                                                                         |
| Port1                       | e4:8d:8c:1b:05:fb                                                                         |

| Property         | Description                             |
|------------------|-----------------------------------------|
| Ports            | Ports the packet should be forwarded to |
| MAC              | MAC address                             |
| Port (read-only) | Ports the packet should be forwarded to |
| MAC (read-only)  | Learned MAC address                     |

# IGMP Snooping

IGMP Snooping which controls multicast streams and prevents multicast flooding. The feature allows a switch to listen in the IGMP conversation between hosts and routers.

Enable this option under the System tab.

| MikroTik SwOS Lite          | Log                                                                                       | jout |
|-----------------------------|-------------------------------------------------------------------------------------------|------|
| Link SFP Port Isolation LAG | Forwarding RSTP Stats Errors Hist VLAN VLANS Hosts IGMP SNMP ACL ACL Stats System Upgrade |      |
| General                     |                                                                                           |      |
| Address Acquisition         | DHCP with fallback V                                                                      |      |
| Static IP Address           | 192.168.88.1                                                                              |      |
| Identity                    | MikroTik                                                                                  |      |
| Allow From                  |                                                                                           |      |
| Allow From Ports            |                                                                                           |      |
| Allow From VLAN             |                                                                                           |      |
| Watchdog                    |                                                                                           |      |
| IGMP Snooping               |                                                                                           |      |
| Mikrotik Discovery Protocol |                                                                                           |      |
| Serial Number               | D19C0BA4CA1D                                                                              |      |
| MAC Address                 | c4:ad:34:f3:98:90                                                                         |      |
| Board Name                  | CSS610-8G-2S+                                                                             |      |
| Uptime                      | 00:15:45                                                                                  |      |

#### Available IGMP snooping data can be found under the IGMP tab.

| MikroTik SwOS                                     |                        | Logout                             |
|---------------------------------------------------|------------------------|------------------------------------|
| Link SFP Port Isolation LAG Forwarding RSTP State | Errors Hist VLAN VLANS | Hosts IGMP SNMP ACL System Upgrade |
|                                                   |                        |                                    |
| Group Address                                     | VLAN                   | Member Ports                       |
| 229.1.1.2                                         | 4                      | Port7                              |
| 239.255.255.250                                   |                        | Port24                             |

It is possible to enable IGMP Snooping for a specific VLAN ID under the VLANs menu.

| MikroTik | swos Lite                       |                                                                                | Logout      |
|----------|---------------------------------|--------------------------------------------------------------------------------|-------------|
| Link SFP | Port Isolation LAG Forwarding F | TSTP Stats Errors Hist VLAN VLANS Hosts IGMP SNMP ACL ACL Stats System Upgrade |             |
| VLAN ID  | IGMP Snooping                   | Members                                                                        |             |
| 4        |                                 |                                                                                | Cut Insert  |
| 5        |                                 |                                                                                | Cut Insert  |
|          |                                 | Append Sort Discard Change                                                     | s Apply All |

# SNMP

SwOS supports SNMP v1 and v2c (the Response for GetRequest, GetNextRequest and GetBulkRequest) and uses IF-MIB, SNMPv2-MIB, BRIDGE-MIB and MIKROTIK-MIB (only for health, PoE-out and SFP diagnostics). SNMP traps and writing SwOS configuration are not supported.

Available SNMP data:

- System information
- System uptime
- Port status
- Interface statistics
- Host table information

| Property     | Description                      |
|--------------|----------------------------------|
| Enabled      | Enable or disable SNMP service   |
| Community    | SNMP community name              |
| Contact Info | Contact information for the NMS  |
| Location     | Location information for the NMS |

# ACL and ACL Stats Tabs

An access control list (ACL) rule table is a very powerful tool allowing wire-speed packet filtering, forwarding, and VLAN tagging based on L2,L3, and L4 protocol header field conditions. Each rule contains a conditions part and an action part.

| MikroTik SwOS Lite                     |                                              | Logout                               |
|----------------------------------------|----------------------------------------------|--------------------------------------|
| Link SFP Port Isolation LAG Forwarding | RSTP Stats Errors Hist VLAN VLANS Hosts IGMP | IP SNMP ACL ACL Stats System Upgrade |
| From:                                  | Account as: none 🗸                           | Clear Cut Insert                     |
| MAC Src: 6c:3b:6b:12:83:61             | MAC Dst: 6c:3b:6b:12:81:7c                   | Ethertype: hex                       |
| VLAN: any 🗸                            | VLAN ID: 20                                  | Priority:                            |
| IP Src: 192.168.88.2                   | IP Dst: 192.168.88.1                         | Protocol: DSCP:                      |
| Redirect To: none 🗸                    | Mirror To: none 🗸 🖉 Drop                     | Set VLAN ID: Priority: DSCP:         |
|                                        |                                              | Append Discard Changes Apply All     |

### Conditions part parameters

| Property                 | Description                                                  |  |  |  |
|--------------------------|--------------------------------------------------------------|--|--|--|
| From                     | A port that packet came in from                              |  |  |  |
| MAC Src                  | Source MAC address and mask                                  |  |  |  |
| MAC Dst                  | Destination MAC address and mask                             |  |  |  |
| Ethertype                | Protocol encapsulated in the payload of an Ethernet Frame    |  |  |  |
| VLAN                     | VLAN header presence:<br>• any<br>• present<br>• not present |  |  |  |
| VLAN ID                  | VLAN tag ID                                                  |  |  |  |
| Priority                 | Priority in VLAN tag                                         |  |  |  |
| IP Src (IP/netmask:port) | Source IPv4 address, netmask, and L4 port number             |  |  |  |
| IP Dst (IP/netmask:port) | Destination IPv4 address, netmask, and L4 port number        |  |  |  |
| Protocol (integer)       | IP protocol                                                  |  |  |  |
| DSCP                     | IP DSCP field                                                |  |  |  |

### Action part parameters

| Property    | Description                                                |
|-------------|------------------------------------------------------------|
| Account as  | Select the number where matched packets will be counted    |
| Redirect To | Force new packets destination port                         |
| Mirror      | Clones packet and sends it to mirror-target port           |
| Drop        | Drop packet                                                |
| Set VLAN ID | Changes the VLAN tag ID, if VLAN tag is present            |
| Priority    | Changes the VLAN tag priority bits, if VLAN tag is present |
| DSCP        | Changes the IP DSCP field                                  |

Each ACL rule can be selected to a specific counter where matched packets will be counted.

### **MikroTik SwOS Lite**

Link SFP Port Isolation LAG Forwarding RSTP Stats Errors Hist VLAN VLANs Hosts IGMP SNMP ACL ACL Stats System Upgrade

|       | Counter #1 | C#2        | C#2        | 6 #4           |
|-------|------------|------------|------------|----------------|
|       | Counter #1 | Counter #2 | Counter #3 | Counter #4     |
| Port1 | Θ          | Θ          | Θ          | Θ              |
| Port2 | θ          | 0          | Θ          | Θ              |
| Port3 | Θ          | θ          | Θ          | Θ              |
| Port4 | Θ          | Θ          | Θ          | Θ              |
| Port5 | Θ          | Θ          | Θ          | Θ              |
| Port6 | Θ          | Θ          | Θ          | Θ              |
| Port7 | Θ          | Θ          | Θ          | Θ              |
| Port8 | Θ          | Θ          | Θ          | Θ              |
| SFP1  | Θ          | Θ          | Θ          | Θ              |
| SFP2  | Θ          | Θ          | Θ          | θ              |
|       |            |            |            |                |
|       |            |            |            | Reset Counters |

## **Reset and Reinstall**

The CSS610 have built-in backup SwOS firmware which can be loaded in case standard firmware breaks or upgrade fails:

• Holding Reset button for few seconds while the device is booting will reset configuration and load backup firmware.

 After loading backup firmware, it is possible to connect to 192.168.88.1 (or leased address from a DHCP server) using a web browser and install new SwOS firmware.

#### Logout